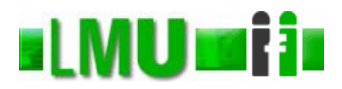

#### **Skript zur Vorlesung Informatik I Wintersemester 2006**

# **Kapitel 5: Die vordefinierten Typen von SML**

Vorlesung: Prof. Dr. Christian Böhm Übungen: Elke Achtert, Arthur Zimek

Skript © 2006 Christian Böhm

http://www.dbs.ifi.lmu.de/Lehre/Info1

Database<br>Systems

### **ILMU Fill** Inhalt

- 1. Was sind Typen?
- 2. Die Basistypen von SML
- 3. Zusammengesetzte Typen in SML
- 4. Listen
- 5. Beispiele: Grundlegende Listenfunktionen
- 6. Hinweis auf die Standardbibliothek von SML

# **ILMUTHE Überblick**

- 1. Was sind Typen?
- 2. Die Basistypen von SML
- 3. Zusammengesetzte Typen in SML
- 4. Listen
- 5. Beispiele: Grundlegende Listenfunktionen
- 6. Hinweis auf die Standardbibliothek von SML

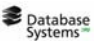

Kapitel 5: Die vordefinierten Typen von SML 3

### **EXAUTITE:** Der Begriff , Typ"

- Ein Typ (oder Datentyp) ist eine Menge von Werten.
- Mit einem Typ werden Operationen, oder Prozeduren, zur Bearbeitung der Daten des Typs angeboten:

Eine *n*-stellige Operation über einem Typ *T* ist eine Funktion  $T^n \to T$ , wobei  $T^n$  für  $T \times \ldots \times T$  (*n* Mal) steht.

> Die ganzzahlige Addition ist z.B. eine binäre (d.h. zweistellige) Operation über dem Typ "ganze Zahl".

# **Vordefinierte und selbst definierte Typen**

• Ein Typ kann vordefiniert sein, d.h. von der Programmiersprache als Wertemenge angeboten werden:

Mit solchen Typen werden die Operationen, Funktionen oder Prozeduren angeboten, die zur Bearbeitung von Daten des Typs üblich sind.

• In modernen Programmiersprachen können Programmierer über die vordefinierten Typen hinaus selbst Typen definieren.

Database<br>Systems

Kapitel 5: Die vordefinierten Typen von SML 5

#### **Beispiele für selbst definierte Typen**

- Typ "Wochentag: Wertemenge {Montag; Dienstag; ...; Sonntag}
- Typ "Uhrzeit": Wertemenge  $\{h: m: s \mid h \in N, 0 \le h \le 24, m \in N,$  $0 \leq m \leq 60$ ,  $s \in N$ ,  $0 \leq s \leq 60$
- Typ "komplexe Zahl": Wertemenge  $\{a + i * b | a \text{ und } b \text{ vom Type}, \text{reelle Zahlen} \}$
- Typ "Übungsgruppe" zur Bündelung der folgenden Merkmale einer Übungsgruppe:
	- Der Name des Übungsleiters (als Zeichenfolge)
	- Die Namen der in dieser Übungsgruppe angemeldeten Studenten (als Zeichenfolgen)
	- Der wöchentliche Termin der Übung (als Paar aus Wochentag und Uhrzeit)
	- Der Ort, wo die Übungsgruppe sich trifft (als Zeichenfolge)

# **Ausblick**

- Die Bildung von neuen Typen wird in den Kapiteln 8 und 11 behandelt.
- In diesem Kapitel werden die vordefinierten Typen von SML behandelt.
- Diese Typen von SML bilden eine sehr "klassische" Auswahl an vordefinierten Typen, die sich von dem Angebot an vordefinierten Typen in anderen Programmiersprachen nur unwesentlich unterscheidet.

Kapitel 5: Die vordefinierten Typen von SML 7

# **ILMU Fili** Überblick

- 1. Was sind Typen?
- 2. Die Basistypen von SML
- 3. Zusammengesetzte Typen in SML
- 4. Listen
- 5. Beispiele: Grundlegende Listenfunktionen
- 6. Hinweis auf die Standardbibliothek von SML

### **Basistypen:**

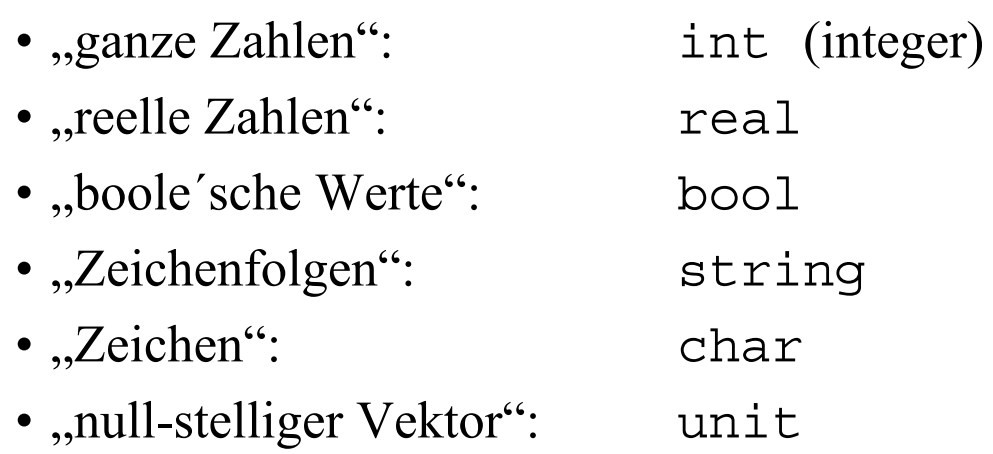

Database<br>Systems

Kapitel 5: Die vordefinierten Typen von SML 9

#### **KLMU Fill Ganze Zahlen**

- Der SML-Typ int steht für die "ganzen Zahlen".
- Das Minusvorzeichen der negativen ganzen Zahlen wird in SML ~ geschrieben: z.B. ~89.
- Führende Nullen sind erlaubt: z.B. 007, ~082.

#### **Binäre Operationen über int**

- + (infix) Addition
- (infix) Subtraktion
- \* (infix) Multiplikation
- div (infix) ganzzahlige Division
- mod (infix) Rest der ganzzahligen Division

Kapitel 5: Die vordefinierten Typen von SML 11

### **Vergleichsoperationen über int**

- = (infix) gleich
- <> (infix) nicht gleich
- < (infix) echt kleiner
- <= (infix) kleiner-gleich
- > (infix) echt größer
- >= (infix) größer-gleich
- Die Vergleichsoperatoren von int sind Funktionen vom Typ int  $\times$  int  $\rightarrow$  bool.

Kapitel 5: Die vordefinierten Typen von SML 12 mit demselben mathematischen Wert.  $\int_{12}$ Die Funktion real vom Typ int  $\rightarrow$ real dient zur Konvertierung einer ganzen Zahl in eine Gleitkommazahl

Database<br>Systems

### **Reelle Zahlen**

- Der SML-Typ real bezeichnet die Gleitkommazahlen, die auch inkorrekterweise "reelle Zahlen" genannt werden.
- Gleitkommazahlen stellen rationale Zahlen dar, aber nur eine endliche Teilmenge davon und mit Gesetzmäßigkeiten der Arithmetik, die stark von den mathematischen Gesetzmäßigkeiten abweichen können.

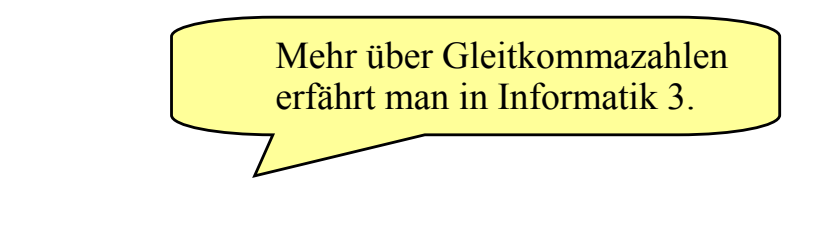

**Database** 

Kapitel 5: Die vordefinierten Typen von SML 13

# **Konstrukte zur Darstellung von Gleitkommazahlen**

- Es können zwei Konstrukte (zusammen oder nicht zusammen) verwendet werden:
- Der Punkt zur Darstellung von Dezimalbruchzahlen: z.B. 31.234, 123.0, 012.0, ~2.459
- Die Mantisse-Exponent-Notation oder E-Notation zur Darstellung von Zehnerpotenzen:

z.B. 123E5, 123.0E~3, 123.0e~3, ~0.899e4

• In der Mantisse-Exponent-Notation kann das "e" sowohl groß als auch klein geschrieben werden.

### **Führende Nullen und korrekte Schreibweise**

- SML lässt führende Nullen in Dezimalbruchzahlen sowie in Mantissen und Zehnerexponenten zu.
- Vor dem Punkt einer Dezimalbruchzahl verlangt SML eine Ziffer:

.89 ist nicht zulässig ( es muss z.B. 0.89 heißen)

Kapitel 5: Die vordefinierten Typen von SML 15

**Binäre Operationen über real**

- + (infix) Addition
- (infix) Subtraktion
- \* (infix) Multiplikation
- / (infix) Division

### **Arithmetik mit Gleitkommazahlen**

• Die Arithmetik mit Gleitkommazahlen folgt ihren eigenen Gesetzmäßigkeiten und führt oft zu anderen Ergebnissen als die Arithmetik mit rationalen Zahlen oder gar reellen Zahlen im mathematischen Sinn:

```
- 1234567890.0 + 0.005;
val it = 1234567890.01 : real
- 1234567890.0 + 0.0005;val it = 1234567890.0 : real
```
• Deshalb ergeben arithmetische Berechnungen mit Gleitkommazahlen im Allgemeinen bestenfalls Approximationen der tatsächlichen Werte.

```
Database<br>Systems
        Kapitel 5: Die vordefinierten Typen von SML 17
```
### **Vergleichsoperationen über real**

- < (infix) echt kleiner
- <= (infix) kleiner-gleich
- > (infix) echt größer
- >= (infix) größer-gleich

#### **floor, ceil, trunc**

- Die Funktion floor vom Typ real→ int konvertiert eine Gleitkommazahl in eine ganze Zahl und rundet sie dabei nach unten.
- Die Funktionen ceil vom gleichen Typ rundet nach oben.
- Die Funktion trunc vom gleichen Typ rundet in Richtung Null, indem sie einfach alle Nachkommastellen weglässt.

**Database** 

Kapitel 5: Die vordefinierten Typen von SML 19

**inf (***infinite***) nan (***not-a-number***)**

• Der SML-Typ real enthält außer den "normalen" Gleitkommazahlen noch einige spezielle Werte, die als Ergebnis bestimmter Operationen auftreten können:

```
-1.0 / 0.0;val it = inf : real
- 0.0 / 0.0;val it = nan : real
- Math.sqrt(~1.0);
val it = nan : real
-1.0 + (1.0 / 0.0);val it = inf : real
-1.0 + (0.0 / 0.0);val it = nan : real
```
*infinite*: unendlich *not-a-number*: kein Zahlenwert

Wie die letzten beiden Beispiele andeuten, sind alle Operationen des Typs real auch definiert, wenn diese speziellen Werte als Argument auftreten. Die Einzelheiten dieser Definitionen folgen einem internationalen Standard für Gleitkommazahlen in Programmiersprachen (IEEE standard 754-1985 und ANSI/IEEE standard 854-1987).

#### **Bool**'sche Werte

- Der SML-Typ bool (Boole'sche Werte) besteht aus der Wertemenge {true, false}.
- Über dem Typ bool bietet SML die folgenden Operatoren an:

not (präfix, unär) Negation andalso(infix, binär) Konjunktion orelse (infix, binär) Disjunktion

#### **alMUmii** andalso, orelse

- Die Operatoren andalso und orelse sind in SML keine Funktionen:
	- Während der Auswertung von A1 andalso A2 wird zunächst nur A1 ausgewertet.
		- Hat A1 den Wert false, so wird A2 nicht ausgewertet (und false als Wert von A1 andalso A2 geliefert).
	- Während der Auswertung von A1 orelse A2 wird zunächst nur A1 ausgewertet.

Hat A1 den Wert true, so wird A2 nicht ausgewertet (und true als Wert von A1 andalso A2 geliefert).

# **IMUTH Zeichenfolgen**

- Der SML-Typ string ist die Menge der endlichen Zeichenfolgen.
- Zeichenfolgen werden eingeklammert zwischen zwei " geschrieben.
- •"" bezeichnet die leere Zeichenfolge.
- Das Zeichen " wird innerhalb einer Zeichenfolge \" geschrieben:

z.B "ab\"cd" bezeichnet in SML die Zeichenfolge ab"cd.

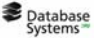

Kapitel 5: Die vordefinierten Typen von SML 23

#### **REMULTI Darstellung von Sonderzeichen**

• Weitere "escape sequences", die mit dem Zeichen anfangen, dienen zur Darstellung von Sonderzeichen:

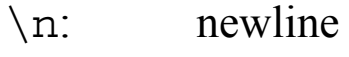

 $\setminus t$ : tab

 $\setminus \setminus$ :  $\setminus$ 

### **KIMUTH:** Spezielle Notation mit \

- Die Notation
	- \ *gefolgt von white-space-Zeichen gefolgt von* \

ermöglicht es, sogenannte white-space-Zeichen wie newline, tab oder Leerzeichen innerhalb einer SML-Zeichenfolge zu ignorieren.

• Beispiele:

```
- "aaaa\ \langle b" \rangleval it = "aaaab" : string
- "ccc\setminus=
=
= \langle d'';
val it = "cccd" : string
```
Database<br>Systems Kapitel 5: Die vordefinierten Typen von SML 25

#### **IMUTH:** Operationen über string

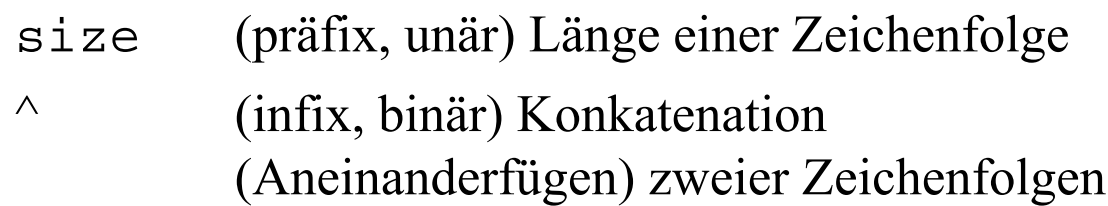

### **KENUTII Vergleichsoperationen über string**

- $=$  (infix) gleich
- <> (infix) nicht gleich
- < (infix) echt kleiner
- <= (infix) kleiner-gleich
- > (infix) echt größer
- >= (infix) größer-gleich
- Diese Operatoren beziehen sich auf die sogenannte lexikographische Ordnung, nach der zum Beispiel

"a" < "aa" < "b" ist.

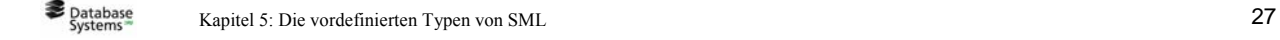

# **ILMUITH** Zeichen

- Der Typ char besteht aus der Menge der Zeichen.
- Man beachte den Unterschied zwischen Zeichen und Zeichenfolgen der Länge 1:
	- Die einelementige Menge {2} ist nicht dasselbe wie die ganze Zahl 2.
	- So ist das *Zeichen* b nicht dasselbe wie die *Zeichenfolge* b.
- In SML wird ein Zeichen z als #"z" geschrieben (# gefolgt von der Zeichenfolge z, also "z").

#### **Funktionen über char**

•chr und ord:  $chr: \quad int \rightarrow char$ für  $0 \le n \le 255$  liefert chr (n) das Zeichen mit Code n  $ord:$  char  $\rightarrow$  int liefert den Code eines Zeichens z

**Database** 

Kapitel 5: Die vordefinierten Typen von SML 29

#### **EXAUTIE** Beispiele zu chr, ord

- chr(100); val it =  $\#$ "d" : char - ord(#"d"); val it = 100 : int - chr(ord(#"d")); val it =  $\#$ "d" : char - ord(chr(89)); val it =  $89:$  int

Als Basis der Kodierung von Zeichen, d.h. der Zuordnung numerischer Codes zu Zeichen des Datentyps char, dient der ASCII-Code (American Standard Code for Information Interchange). Der ASCII-Code enthält keine Buchstaben, die im

amerikanischen Englisch ungebräuchlich sind, wie Umlaute oder ç, à.

#### **Funktion str, String.sub**

• Zur Konvertierung zwischen Zeichen und Zeichenfolgen bietet die Standardbibliothek von SML die unäre Funktion str und die binäre Funktion String.sub an:

```
- str(\#"a");
val it = "a" : string
- String.sub("abcd", 0);
val it = \#"a" : char
- String.sub("abcd", 2);
val it = \#"c" : char
```
Database<br>Systems Kapitel 5: Die vordefinierten Typen von SML 31

### **ALMULTI ASCII Tabelle**

• Informationen über den ASCII Zeichensatz findet man unter:

http://www.ascii-table.com/

#### **ulMUmii** unit

- Der SML-Typ unit besteht aus der einelementigen Wertemenge  $\{() \}$ .
- Der Wert () wird oft *unity* ausgesprochen.
- Dieser einzige Wert des Typs unit wird als Wert von Prozeduraufrufen verwendet.

Database<br>Systems

Kapitel 5: Die vordefinierten Typen von SML 33

# **ILMUTHII** Überblick

- 1. Was sind Typen?
- 2. Die Basistypen von SML
- 3. Zusammengesetzte Typen in SML
- 4. Listen
- 5. Beispiele: Grundlegende Listenfunktionen
- 6. Hinweis auf die Standardbibliothek von SML

#### **ILMULIII** Vektoren (Tupel)

• Sind  $n \geq 0$  und  $t_1, t_2, ..., t_n$  SML-Typen und  $A_1$ ,  $A_2$ , ...,  $A_n$  Ausdrücke der Typen  $t_1$ ,  $t_2$ , ...,  $t_n$ , so ist  $(A_1, A_2, ..., A_n)$  ein n-stelliger Vektor (n-Tupel) vom Typ  $t_1$  \*  $t_2$  \* … \*  $t_n$ .

> Dabei bezeichnet " \* " in SML das kartesische Produkt von Typen.

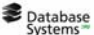

Kapitel 5: Die vordefinierten Typen von SML 35

#### **Beispiel Beispiel**

- ("abc", 44, 89e~2); val it = ("abc",44,0.89) : string \* int \* real - (("abc", 44), (44, 89e~2)); val it = ( ("abc", 44), (44, 0.89) ) : (string \* int) \* (int \* real)

Man beachte, dass Komponenten von Vektoren selbst Vektoren sein dürfen.

# **Gleichheit über Vektoren der selben Länge**

• Die Gleichheit ist komponentenweise definiert:

```
- val eins = 1;
val eins = 1 : int
- val drei = 3;
val drei = 3: int
- (eins, drei) = (1, 3);
val it = true : bool
```
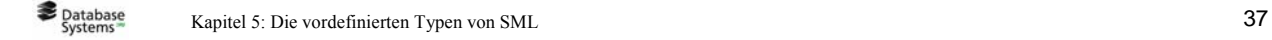

### **Gleichheit über Vektoren der Länge 0 und 1**

• Ein einstelliger Vektor ist in SML mit seiner (einzigen) Komponente identisch:

```
- (3) = 3;
val it = true : bool
```
• Der 0-stellige Vektor () ist der (einzige) Wert des SML-Typs unit.

### **"Mehrstellige" Funktionen**

• In SML hängen Vektoren und Argumente von "mehrstelligen" Funktionen so zusammen:

> In einer Funktionsanwendung f ( $a_1$ ,  $a_2$ ,  $a_3$ ) stellt  $(a_1, a_2, a_3)$  einen Vektor dar, so dass die Funktion f einstellig ist (und auf dreistellige Vektoren angewandt wird).

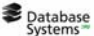

Kapitel 5: Die vordefinierten Typen von SML 39

#### **Beispiel**<br>Beispiel

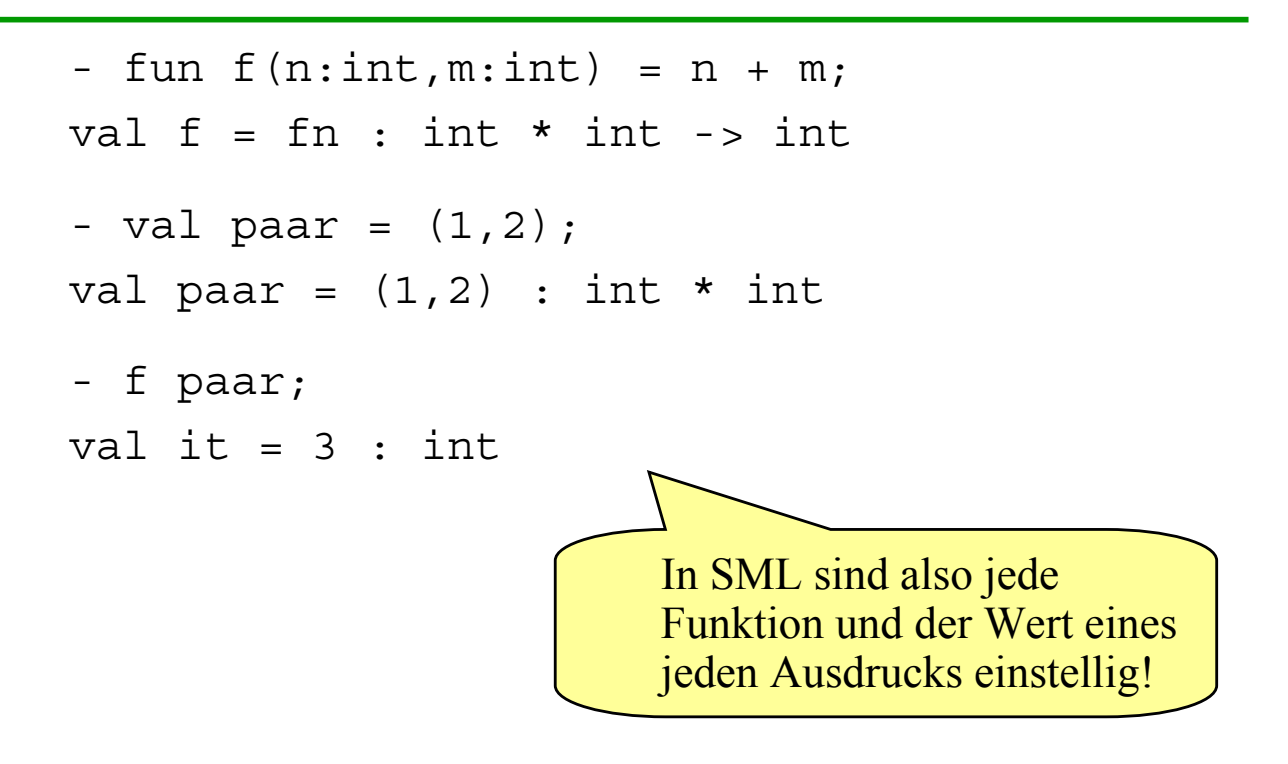

### **Komponente mit Selektion einer Komponente mit Pattern Matching**

• Zur Selektion der Komponenten eines Vektors kann in SML der Musterangleich (*Pattern Matching*) verwendet werden:

```
- val tripel = (1, #"z", "abc");
val tripel = (1, #"z", "abc") : int * char * string- val (komponente1, komponente2, komponente3) = tripel;
val komponente1 = 1 : int
val komponente2 = #"z" : char
val komponente3 = "abc" : string
```
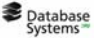

Kapitel 5: Die vordefinierten Typen von SML 41

### **Komponente Gelektion einer Komponente aus einem Vektor**

• Zur Selektion der Komponenten eines Vektors können in SML auch die Funktionen #1, #2, ... verwendet werden:

```
- #1("a", "b", "c");
val it = "a" : string
- #3("a", "b", "c");
val it = "c" : string
```
#### **REMUTRIE:** Deklaration eines Vektortyps

```
t_1 * t_2 * ... * t_n wird so ein Name gegeben:
   - type punkt = real * real;
   - fun abstand(p1: punkt, p2: punkt) =
         let fun quadrat(z) = z * zval delta x = #1(p2) - #1(p1)val delta y = #2(p2) - #2(p1)in
           Math.sqrt(quadrat(delta x)+quadrat(delta y))
         end;
   val abstand = fn : punkt * punkt -> real
   - abstand((4.5, 2.2), (1.5, 1.9));
   val it = 3.01496268634 : real
```
**B** Database Kapitel 5: Die vordefinierten Typen von SML 43

### **Bemerkungen zur Deklaration eines Vektors**

- (real \* real) \* (real \* real) ist der Typ des aktuellen Parameters der vorangehenden Funktionsanwendung (die Funktion ist einstellig, und ihr Argument ist ein Paar von Paaren von Gleitkommazahlen).
- Erinnern Sie sich an die Übungsaufgabe 2-2: Ein Rechteck wurde durch ein Paar von Punkten angegeben. Den Typ rechteck könnten wir nun auch explizit spezifizieren:

```
- type rechteck = punkt * punkt;
```
# **ILMUTHENE Verbunde (records) (1)**

- Ein *n*-stelliger Vektor ist eine geordnete Zusammensetzung von *n* Komponenten, so dass die Komponenten durch ihre Position bestimmt werden.
- Man kann einen dreistelligen Vektor vom Typ string\*char\*int, wie z.B. ("Meier", #"F", 2210), als eine Zusammensetzung von einer Zeichenfolge, einem Zeichen und einer ganzen Zahl beschreiben, so dass gilt:
	- die ganze Zahl hat die Position 3,
	- die Zeichenfolge hat die Position 1,
	- das Zeichen hat die Position 2.

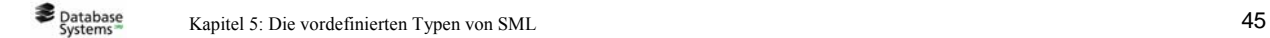

### **ILMUTHENE Verbunde (records) (2)**

- Anstelle von nummerierten Positionen kann man Bezeichner verwenden:
	- Nachname
	- Vornamenbuchstabe
	- Durchwahl

Diese Idee liegt den Verbunden (*records*) zu Grunde. (Nebenbei: Verbunde sind den "structures" der Programmiersprache C und den "records" der Programmiersprachen Pascal und Modula ähnlich)

### **Beispiel mit SML – Verbund**

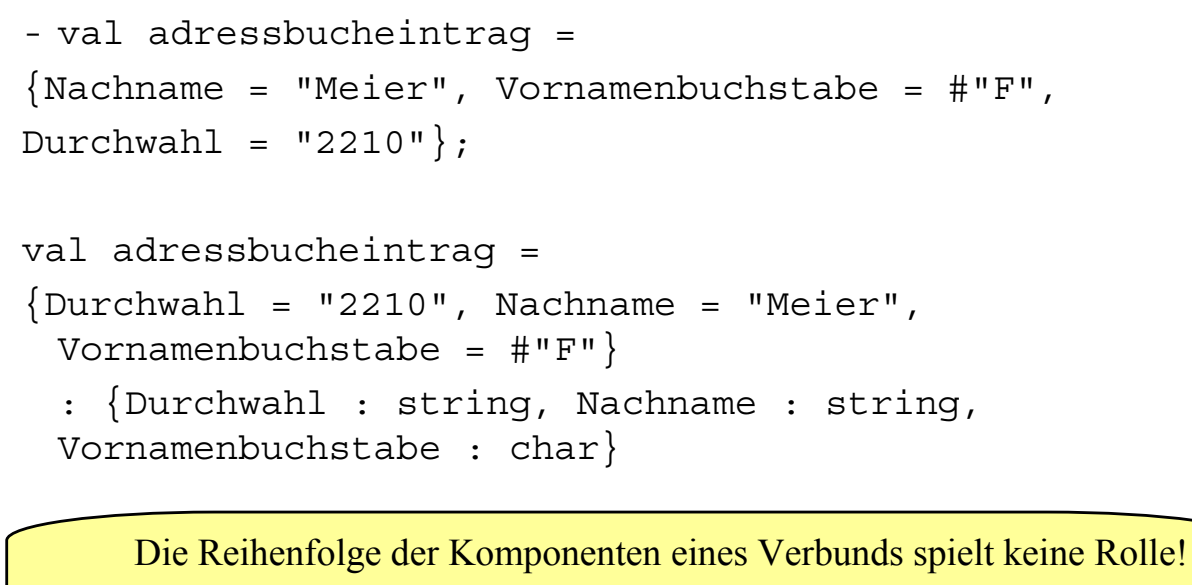

Das folgt aus der Identifizierung der Komponenten eines Verbundes mit Bezeichnern statt mit Positionen wie bei Vektoren.

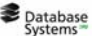

Kapitel 5: Die vordefinierten Typen von SML 47

### **Bezeichner im Typ des Verbunds**

- Die Bezeichner der Komponenten eines Verbundes kommen im Typ des Verbundes vor.
- Die Verbunde  $\{a = 1, b = 2\}$  und  $\{aaa = 1, bbb = 2\}$ haben nicht denselben Typ :

```
- {a = 1, b = 2};
val it = \{a = 1, b = 2\} : \{a: int, b: int\}- {aaa = 1, bbb = 2};
val it = \{aaa = 1, bbb = 2\} : \{aaa: int, bbb: int\}
```
### **KLMUTII Vergleich von Verbunden Selektion von Komponenten**

• Verbunde werden komponentenweise verglichen:

 $- \{a=1, b=2\} = \{b=2, a=1\};$ val it = true  $:$  bool

• Zur Selektion der Komponentenwerte mit Hilfe der Komponentenbezeichner eines Verbundes bietet SML die Funktion *#Bezeichner* an:

```
- #bbb(\{aaa = 1, bbb = 2\});
val it = 2 : int
- #a({a = 1, b = 2});
val it = 1 : int
```
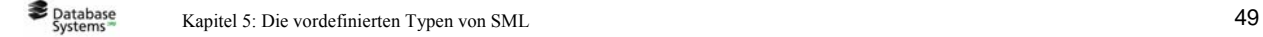

# **Kurzschreibweise für Elmunichter Deklarationen in SML (1)**

```
- val information =
 \{Nachname = "Meier", Vormame = "Franz";val information =
{Nachname="Meier", Vorname="Franz"}
: {Nachname:string, Vorname:string}
- val {Nachname, Vorname} = information;
val Nachname = "Meier" : string
val Vorname = "Franz" : string
```
• So werden Variablen deklariert, die dieselben Namen wie die Komponentenbezeichner haben.

# **Kurzschreibweise für Kurzschreibweise für Deklarationen in SML (2)**

```
• Folgendes ist nicht zulässig:
- val \{nn, vn\} = information;
 stdIn:1.1-39.11 Error: pattern and expression
 in val dec don't agree [tycon mismatch]
   pattern: {nn:'Z, vn:'Y}
   expression:{Nachname:string,Vorname:string}
   in declaration:
     {n=nn, vn=vn} =(case information
               of {nn=nn,vn=vn} => (nn,vn)
```
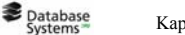

Kapitel 5: Die vordefinierten Typen von SML 51

# **ELMUTHEN** Deklaration eines Vektor- oder **Verbundstyps**

- Wie für Vektoren gibt es in SML die Möglichkeit einem Verbundtyp einen Namen zu geben, z.B.:
	- type complex = real \* real;
	- type dateieintrag = {Vorname:string, Nachname:string};
- Der Name ist lediglich ein Synonym für den Verbundtyp.

#### **Vektoren als Verbunde**

• In SML sind Vektoren Verbunde mit besonderen Komponentenbezeichnern:

```
- \{1 = "abc", 2 = "def";val it = ("abc", "def") : string * string- fun vertauschen{1=x:string, 2=y:string} = {1=y, 2=x};
val vertauschen = fn : string*string -> string*string
- val paar = ("abc", "def");val paar = ("abc","def") : string * string
- vertauschen paar;
val it = ("def", "abc") : string * string
```
Database<br>Systems Kapitel 5: Die vordefinierten Typen von SML 53

# **ILMUTHII** Überblick

- 1. Was sind Typen?
- 2. Die Basistypen von SML
- 3. Zusammengesetzte Typen in SML

4. Listen

- 5. Beispiele: Grundlegende Listenfunktionen
- 6. Hinweis auf die Standardbibliothek von SML

### **Aushlick über den Abschnitt**

- Der Begriff "Liste" kommt in den meisten Programmiersprachen und in vielen Algorithmen vor (mit einigen unwesentlichen Unterschieden vor allem in der Syntax).
- Zunächst wird der Begriff "Liste" unabhängig von jeglicher Programmiersprache erläutert.
- Dann wird der SML-Typ "Liste" eingeführt.

Database<br>Systems

Kapitel 5: Die vordefinierten Typen von SML 55

### **IMULIII** Der Begriff, Liste"

- Betrachte den Begriff "Liste" in Algorithmenspezifikations- und Programmiersprachen:
	- Eine Liste ist eine endliche geordnete Folge von Elementen.
	- Listen werden oft so dargestellt:

```
[1, 2, 3] oder ["a", "bcd", "e", "fg"].
```
– Es gibt eine leere Liste: [ ] .

#### **ELMULTI Die Funktion cons**

• die Funktion cons ("*list constructor"*) bildet Listen:

Angewandt auf einen Wert W und eine Liste L bildet cons die Liste, deren erstes (d.h. am weitesten links stehendes) Element W ist und deren weitere Elemente die Elemente der Liste L (in derselben Reihenfolge) sind.

• Angewandt auf 5 und die Liste [9,8] bildet cons die Liste [5,9,8].

```
\rightarrow [5,9,8] ist der Wert von cons (5, [9,8]).
```
• Die Funktion cons wird oft infix geschrieben:

```
5 cons [9, 8] (statt cons(5, [9, 8]))
```

```
Database<br>Systems
```
Kapitel 5: Die vordefinierten Typen von SML 57

### **Vereinfachte Schreibweise**

- Aus der Definition von cons folgt, dass eine Liste wie [5,9,8] auch 5 cons(9 cons(8 cons[])) notiert werden kann.
- Ist zudem die Infixfunktion cons rechtsassoziativ (wie in vielen Programmiersprachen), so kann eine Liste wie [5, 9, 8] auch notiert werden als:

```
5 cons 9 cons 8 cons []
```
• Die meisten Programmiersprachen bieten eine Notation wie [5,9,8] als Ersatz für den weniger lesbaren Ausdruck 5 cons 9 cons 8 cons [].

### **IMUTH Die Funktionen head, tail**

- Mit diesen zwei Funktionen können auf Werte aus einer Liste zugegriffen werden:
	- Angewandt auf eine nicht leere Liste L liefert head das erste (d.h. das am weitesten links stehende) Element von L.
	- Angewandt auf eine nicht leere Liste L liefert tail die Liste, die sich aus L ergibt, wenn das erste Element von L gestrichen wird.

(Angewandt auf [5,9,8] liefern also head den Wert 5 und tail den Wert [9,8])

• Die Funktionen head und tail sind auf Listen nicht total, weil sie für die leere Liste nicht definiert sind.

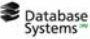

Kapitel 5: Die vordefinierten Typen von SML 59 auch der Einstein der Statten der Statten der Statten der Statten der Statten der Statten der Statten der Statten der Statten der Statten der Statten der Statten der Statten d

### **ELMUTHENT Das letzte Element einer Liste**

• Mit head, tail und Rekursion lässt sich eine Funktion spezifizieren, die das letzte Element einer nichtleeren Liste liefert:

Das letzte Element E einer nichtleeren Liste L ist definiert als:

- Falls L eine einelementige Liste [A] ist, so ist A das letzte Element.
- Andernfalls ist das letzte Element von L das letzte Element der Liste tail(L).
- Der Test, ob eine Liste nur ein Element enthält, lässt sich spezifizieren mit:

Eine Liste L enthält (genau) ein Element genau dann, wenn  $tail(L) = []$  ist.

### **Allgemeines über Listen**

• Listenelemente können die Werte von atomaren oder zusammengesetzten Ausdrücken sein:

Der Wert des Ausdrucks [eins,zwei] ist die Liste [1,2], wenn 1 der Wert von eins und 2 der Wert von zwei ist.

• Listen von Listen sind möglich:

[[1,2],[1,5]].

• Die Gleichheit für Listen ist elementweise definiert:

 $[a, b, c] = [d, e, f]$  genau dann,

wenn  $a = d$  und  $b = e$  und  $c = f$  gilt.

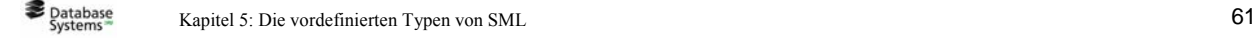

#### **LMULIE Listen in SML**

- Eine SML-Liste ist eine endliche Folge von Werten desselben Typs.
- In SML ist es nicht möglich, Listen von Werten aus verschiedenen Typen zu bilden.
- Für jeden gegebenen Typ 'a ('a wird oft *alpha* ausgesprochen) bezeichnet in SML 'a list den Typ der Listen von Werten vom Typ 'a .
- Ist z.B. 'a der Typ int, so ist int list der Typ, der aus den Listen von ganzen Zahlen besteht.

#### **Notation für Listen**

- SML bietet zwei Notationen für Listen:
	- 1. mit dem Listkonstruktor cons, der in SML,  $: : "$ geschrieben wird und rechtsassoziativ ist, und der leeren Liste, die in SML nil geschrieben wird.
	- 2. unter Verwendung der Listenklammern "[]" mit Komma
		- ", " als Trennzeichen zwischen den Listenelementen.

Diese Notation ist eine Kurzform für die Notation mit dem Listenkonstruktor :: (cons).

```
Database<br>Systems
        Kapitel 5: Die vordefinierten Typen von SML 63
```
#### **Beispiel zur ersten Notation**

• In der ersten Notation kann die Liste der ersten vier natürlichen Zahlen geschrieben werden als:

```
0 : : (1 : : (2 : : (3 : : nil))),
d.h. dank der Rechtsassoziativität von :: auch als:
0 :: 1 :: 2 :: 3 :: nil
- 0 :: 1 :: 2 :: 3 :: nil;
val it = [0,1,2,3] : int list
-0 :: (1) :: (2) :: (3) :: \text{nil}));
val it = [0,1,2,3] : int list
```
### **Beispiel zur zweiten Notation**

• In der zweiten Notation werden die Liste der ersten vier natürlichen Zahlen als [0,1,2,3] und die leere Liste als [] dargestellt:

```
- [0,1,2,3];
val it = [0,1,2,3] : int list
```
• Selbstverständlich dürfen beide Notationen zusammen verwendet werden:

```
- 0 :: 1 :: [2, 3];
val it = [0,1,2,3] : int list
```

```
Database<br>Systems
        Kapitel 5: Die vordefinierten Typen von SML 65
```
### **ELMUTHE Der SML –Typ der leeren Liste**

• Der SML-Typ der leeren Liste nil (oder []) ist 'a list  $($ "Liste von Elementen eines beliebigen Typs"):

```
- nil;
val it = [] : 'a list
- \lceil \rceil :
val it = [1 : 'a] list
```
- 'a ist eine Typvariable (eine Variable, die als Wert einen Typ erhalten kann).
- Man sagt, dass nil ein "*polymorphes Objekt"* ist (es gehört mehreren Typen an).
- Das hat den Vorteil, dass es nur *eine* leere Liste gibt.
- Wäre nil kein *polymorphes Objekt*, dann müsste es für jeden möglichen Typ 'a eine leere Liste für den Typ 'a list geben!

#### **Gleichheit über Listen**

• SML bietet die Gleichheit für Listen:

```
- val eins = 1;
val eins = 1 : int
- val zwei = 2;
val zwei = 2 : int- [eins, 2] = [1,zwei];
val it = true : bool
```

```
Database<br>Systems
        Kapitel 5: Die vordefinierten Typen von SML 67
```
### **MULTI Mono- und Polytypen**

- Ein Typausdruck wie 'a oder 'a list wird "polymorpher Typ" oder "*Polytyp*" genannt, weil ein Ausdruck für mehrere (griechisch "poly") Typen steht: Mögliche Instanzen von 'a sind z.B.:
	- int
	- bool

```
– int list
```
- Mögliche Instanzen von 'a list sind z.B.:
	- int list
	- bool list
	- (int list) list
	- (int \* bool) list.
- Ein Typ, der kein Polytyp ist, wird "*Monotyp*" genannt.

# **ILMUTHE Überblick**

- 1. Was sind Typen?
- 2. Die Basistypen von SML
- 3. Zusammengesetzte Typen in SML
- 4. Listen
- 5. Beispiele: Grundlegende Listenfunktionen
- 6. Hinweis auf die Standardbibliothek von SML

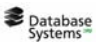

Kapitel 5: Die vordefinierten Typen von SML 69

# **LMUnii** Länge einer Liste

```
- fun laenge(nil) = 0
       lacnge( :: L) = 1 + laenge(L);
val laenge = fn : 'a list - in int
- laenge([0,1,2,3]);
val it = 4 : int
```
# **LENU FILE Letztes Element einer nicht leeren Liste (1)**

```
- fun letztes element(x :: nil) = xletztes element( :: L) =
                     letztes element(L);
Warning: match nonexhaustive
x :: nil \Rightarrow ...\therefore L => ...
val letztes element = fn : 'a list -> 'a
- letztes element([0,1,2,3]);
val it = 3: int
```

```
Database<br>Systems
        Kapitel 5: Die vordefinierten Typen von SML 71
```
# **LENU FILE LEETES Element einer nicht leeren Liste (2)**

- Das SML-System erkennt, dass die Deklaration der Funktion letztes\_element keinen Fall für die leere Liste hat, d.h. dass diese Funktion über einem Typ 'a list nicht total ist.
- Deshalb gibt es eine Warnung, da nichttotale Funktionen manchmal fehlerhaft sind.
- Da aber die Deklaration einer nichttotalen Funktion in manchen Fällen - wie hier - notwendig ist, wird eine solche Deklaration nicht abgelehnt.

### **Kleinstes Element einer nichtleeren Liste von ganzen Zahlen**

```
- fun kleinstes element (x :: nil) = x : intkleinstes element(x :: L) =let val y = kleinstes element(L)in
            if x \le y then x else yend;
Warning: match nonexhaustive
          x :: nil \Rightarrow ...x :: L \Rightarrow ...val kleinstes_element = fn : int list -> int
```
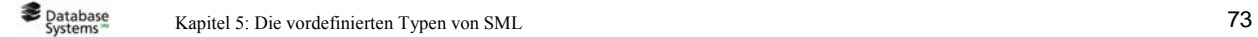

#### *n-tes* **Element aus einer Liste**

- fun ntes element $(1, x :: ) = x$ ntes element(n,  $\_ : : L$ ) =

ntes element (n-1, L);

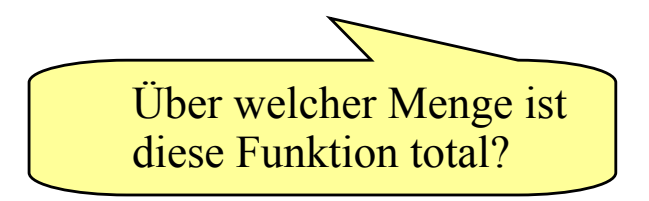

#### **kille in the adders**

- fun head( $x : :$  ) =  $x;$ Warning: match nonexhaustive  $x :: = > ...$ val head =  $fn : 'a list -> 'a$ 

• SML bietet die vordefinierte Funktion hd an: - hd([1,2,3]);

val it =  $1$  : int

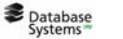

Kapitel 5: Die vordefinierten Typen von SML 75

#### **timumii** tail

```
- fun tail( :: L) = L;
Warning: match nonexhaustive
          \therefore L => ...
val tail = fn : 'a list -> 'a list
• SML bietet die vordefinierte Funktion tl an:
- t1([1, 2, 3]);
val it = [2,3] : int list
```
#### **EXAU FILAU Exterior Extending an Kapitel 1**

```
- val max = fn (x, y, ord) =>
    if ord(x, y) then x
    else y;
- val rec groesstesElement =
    fn (liste, ord) =>
    if length(liste) = 1 then hd(liste)
    else
      max(hd(liste),
          groesstesElement(tl(liste), ord),
          ord);
```
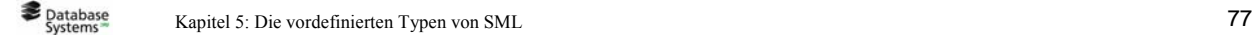

### **alMUnii** append

• Die vordefinierte SML-Funktion append, infix "@" notiert, fügt zwei Listen aneinander:

```
- [1,2,3] @ [4,5];
val it = [1, 2, 3, 4, 5] : int list
```
• append kann in SML so implementiert werden:

```
- fun append(nil, L) = Lappend(h :: t, L) = h :: append(t, L);val append = fn : 'a list * 'a list -> 'a list
- append([1,2,3], [4,5]);
val it = [1, 2, 3, 4, 5] : int list
```
### **Beispiel zu den Berechnungsschritten von append**

• Berechnungsschritte zur Auswertung von append([1,2,3],[4,5]):

```
append(1::(2::(3::nil)),4::(5::nil))
```
1 :: append $(2::(3::nil),4::(5::nil))$ 

```
1 :: (2::append(3::nil,4::(5::nil)))
```

```
1 :: (2::(3::append(nil,4::(5::nil)))
```

```
1 :: (2::(3::(4::(5::nil))))
```
- Es gibt keinen weiteren Berechnungsschritt mehr.
- $\bullet$  1::(2::(3::(4::(5::nil)))) ist die Liste  $[1, 2, 3, 4, 5]$ .

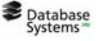

Kapitel 5: Die vordefinierten Typen von SML 79

### **IMUTH** Zeitbedarf von append

- Man kann als Zeiteinheit die Anzahl der Aufrufe der Funktion cons (::) oder die Anzahl der rekursiven Aufrufe von append wählen.
- Beide Zahlen stehen miteinander in Verbindung: Wird zur Berechnung von append(L,L') die append -Funktion *n*+1 mal rekursiv aufgerufen, so wird die Funktion cons (::) *n* mal aufgerufen.
- (\*) Um eine Liste L der Länge *n* mit  $n \geq 1$  vor einer Liste L' einzufügen, ruft append die Funktion cons (::) genau *n* mal auf.
- Die Länge des zweiten Parameters L' beeinflusst den Zeitbedarf von append nicht.
- Ist *n* die Länge des ersten Parameters von append, so gilt: append  $\in O(n)$ .

#### **nLMUnii naive reverse**

• Mit der vordefinierten SML-Funktion "*reverse"* (rev notiert) kann aus einer Liste eine Liste in umgekehrter Reihenfolge erzeugt werden:

```
- rev([1, 2, 3]);
   val it = [3,2,1] : int list
• "reverse" kann in SML so implementiert werden:
   - fun naive reverse(nil) = nil
           naive reverse(h :: t) =
                  append(naive reverse(t), h :: nil);
   - naive reverse([1,2,3]);
   val it = [3,2,1] : int list
```

```
Database<br>Systems
        Kapitel 5: Die vordefinierten Typen von SML 81
```
#### **Berechnungsschritte**

```
• Berechnungsschritte zur Auswertung von 
 naive reverse([1,2,3]):
naive reverse(1::(2::(3::nil)))append(naive reverse(2::(3::ni1)), 1::nil)
append(append(naive reverse(3::nil),2::nil),1::nil)
append(append(append(naive reverse(nil),3::nil),
                                        2::nil),1::nil)
append(append(append(nil,3::nil),2::nil),1::nil)
append(append(3::nil,2::nil),1::nil)append(3::append(nil,2::nil),1::nil)append(3::(2::nil),1::nil)3::append(2::nil,1::nil)3::(2::append(nil,1::nil))3::(2::(1::nil))
```
# *IMUTH Zeitbedarf von naive reverse* **(1)**

- Zur Schätzung der Größe des Problems "Umkehrung einer Liste" kann man die Länge der Liste wählen.
- Wie zur Schätzung des Zeitbedarfs der Funktion append kann man als Zeiteinheit die Anzahl der rekursiven Aufrufe von naive\_reverse oder die Anzahl der Aufrufe der Funktion cons (::) wählen.

Database<br>Systems

Kapitel 5: Die vordefinierten Typen von SML 83

# *IMUTH Zeitbedarf von naive reverse* **(2)**

- Gegeben sei eine Liste  $\bot$  der Länge *n* mit  $n \geq 1$ .
- Während des Aufrufs von naive\_reverse(L) wird die Funktion naive reverse  $n + 1$  mal rekursiv aufgerufen.
- Zuerst mit einer Liste der Länge *n* 1 als Parameter, dann mit einer Liste um ein Element kürzer als Parameter bei jedem weiteren Aufruf.
- Wegen (\*) (siehe die Schätzung des Zeitbedarfs von append) wird zur Zerlegung der Eingabeliste die Funktion cons (::) also  $(n-1) + (n-2) + ... + 1$  mal aufgerufen.
- Zum Aufbau der zu berechnenden Liste wird cons (::) zudem *n* mal aufgerufen.

# *IMUTH Zeitbedarf von naive reverse* **(3)**

- Die Gesamtanzahl der Aufrufe von cons (::) lautet:  $n + (n-1) + (n-2) + \ldots + 1 = n * (n+1)/2$
- Ist *n* die Länge des Parameters von naive reverse, so gilt: naive reverse  $\in O(n * (n + 1) / 2)$
- also

```
naive reverse \in O(n^2)
```
Database<br>Systems

Kapitel 5: Die vordefinierten Typen von SML 85

# **rimulation** reverse

- Der quadratische Zeitbedarf von naive reverse ist nicht zufriedenstellend, weil eine Liste in einer Zeit in umgekehrte Reihenfolge gebracht werden kann, die linear von der Listenlänge abhängt.
- Idee: Man fängt mit zwei Listen an:
	- die linke Liste ist die Eingabeliste
	- die rechte Liste ist anfangs leer

Das erste Element der linken Liste wird von dieser Liste entfernt und am Anfang der rechten Liste eingefügt.

Mit den weiteren Elementen wird genauso verfahren.

Dabei werden nur Operationen verwendet, die der Typ Liste anbietet.

Nach so vielen Schritten, wie die Eingabeliste lang ist, ist die linke Liste leer und die rechte die Liste in umgekehrten Reihenfolge.

#### **Veranschaulichung der Idee**

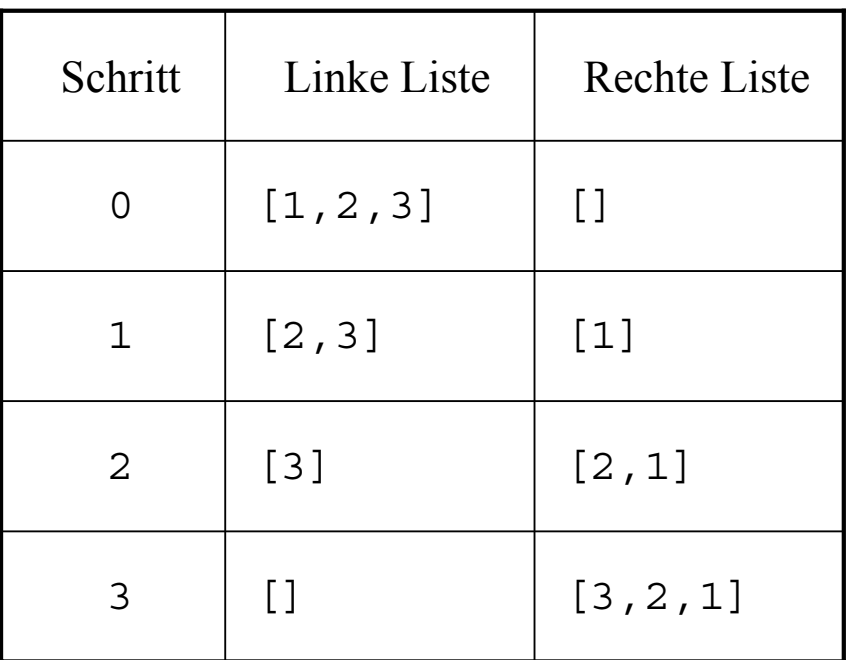

Database<br>Systems

Kapitel 5: Die vordefinierten Typen von SML 87

#### **rlMUnii** reverse in SML: **aux\_reverse**

```
- fun aux reverse(nil,R) = R
      aux reverse(h::t,R) =aux reverse(t, h::R);
val aux reverse = fn: 'a list*'a list->'a list
- aux_reverse([1,2,3], []);
val it = [3,2,1] : int list
- aux reverse([1,2], [8,9]);
val it = [2, 1, 8, 9] : int list
```
#### **rlMUufil** reverse in SML

• Die gewünschte einstellige reverse-Funktion folgt unmittelbar aus der Spezikation von aux\_reverse:

```
fun reverse(L) =
  let fun aux reverse(nil, R) = R
      | aux reverse(h::t,R) = aux reverse(t,h::R)
  in
    aux reverse(L,nil)
  end;
val reverse = fn : 'a list -> 'a list
- reverse([1,2,3]);
val it = [3,2,1] : int list
```
**Database** 

Kapitel 5: Die vordefinierten Typen von SML 89

#### **Berechnungsschritte**

• Berechnungsschritte zur Auswertung von reverse ([1,2,3]):

```
reverse(1::(2::(3::nil)))aux reverse(1::(2::(3::ni1)), nil)
aux reverse(2::(3::nil),1::nil)aux reverse(3::nil,2::(1::nil))aux reverse(nil,3::(2::(1::nil)))
3::(2::(1::nil)))
```
#### **Zeitbedarf von reverse**

- Ist *n* ≥ 0 die Länge einer Liste L, so bedarf die Auswertung von aux\_reverse(L,nil) insgesamt *n* rekursiver Aufrufe sowie *n* Aufrufe der Funktion cons (::).
- Es gilt also: aux reverse  $\in O(n)$
- Folglich gilt auch: reverse ∈ *O*(*n*)

Kapitel 5: Die vordefinierten Typen von SML 91

### **Bemerkung zu reverse**

- Der zweite Parameter der Funktion aux\_reverse, der der rechten Liste aus unserem Beispiel entspricht, ist ein sogenannter *Akkumulator*.
- Die Nutzung eines Akkumulators wurde bereits im Kapitel 4 erläutert, um die Berechnung der Fakultät einer natürlichen Zahl in einem iterativen Prozess zu berechnen.
- Wie die Funktion fak\_funktional ist die Funktion reverse endrekursiv, so dass sie einen iterativen Berechnungsprozess auslöst.

# **ILMUTHII** Überblick

- 1. Was sind Typen?
- 2. Die Basistypen von SML
- 3. Zusammengesetzte Typen in SML
- 4. Listen
- 5. Beispiele: Grundlegende Listenfunktionen
- 6. Hinweis auf die Standardbibliothek von SML

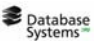

Kapitel 5: Die vordefinierten Typen von SML 93

### **Standardbibliothek von SML**

• Die Standardbibliothek von SML, die unter der URI http://www.smlnj.org/doc/basis/

zugreifbar ist, bietet für die Basistypen von SML Funktionen an, die herkömmliche Operationen über diesen Typen in SML implementieren.